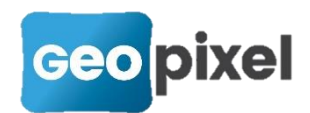

## **Release Note PhotoSurvey** 2022.1.2

Ce document décrit les modifications apportées depuis la dernière version de PhotoSurvey. Il s'agit de modifications relativement mineures.

## **Mobile mapping : optimisation de synchronisation**

La procédure de synchronisation des flux pour les projets de mobile mapping a été améliorée du fait de la capacité désormais pour TopoCalc de déclencher les acquisitions quasi simultanément.

PhotoSurvey peut en conséquence éviter d'utiliser les informations GNSS de la GoPro qui pouvaient dans certaines circonstances manquer.

Attention! Si vous décidez néanmoins de déclencher l'acquisition GoPro manuellement dans TopoCalc (en cas de problème Bluetooth par exemple), veillez à ce que le déclenchement se fasse assez rapidement après (ou avant) celui de la trajectoire, et n'oubliez pas ensuite de balancer amplement la canne d'avant en arrière pendant quelques secondes.

## **Amélioration de la prise en charge Viametris**

Pour rappel l'importation complète (avec images) des jeux de données Viametris était supporté jusqu'à présent pourvu qu'était respectée la structure de répertoire adéquate (répertoires frères Images / PointClouds / SensorTrajectories) et qu'un seul jeu de données y figurait, avec :

- Des fichiers images nommés <Préfixe quelconque>Image\_NNNNNN.jpg (ou .png)
- Un fichier trajectoire nommé <Préfixe quelconque>Ladybug.xyz
- **EXECUTE:** LAS ou LAZ nommé de manière quelconque.

Désormais, le logiciel supporte la présence de plusieurs jeux de données dans la même structure. Lorsque le LAS ou le LAZ porte le nom <Préfixe>Lidar\_Side ou <Préfixe>Lidar Side ou <Préfixe>Lidar\_Top ou <Préfixe>Lidar Top, le préfixe est extrait du nom, il est utilisé comme nom de jeu de données et on recherche les fichiers trajectoires et images respectivement nommés <Préfixe>Ladybug.xyz et <Préfixe>Image\_NNNNNN.jpg (ou .png).

L'ancien système continue néanmoins de fonctionner.